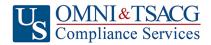

## 403(b) Retirement Savings Plan

## **Salary Reduction Agreement**

Use this form to set up or change contributions to your 403(b) Account. Please type or print your information and submit to your Employer.

|                                                                                                    | ployee Data – ALL FIELDS REQUIRED                                                                                                    |                                                                                                    |                                                                                                    |                                                                                             |                                                                                             |                                                                         |
|----------------------------------------------------------------------------------------------------|----------------------------------------------------------------------------------------------------|----------------------------------------------------------------------------------------------------|----------------------------------------------------------------------------------------------------|---------------------------------------------------------------------------------------------|---------------------------------------------------------------------------------------------|-------------------------------------------------------------------------|
|                                                                                                    | nployer Name:                                                                                                    |                                                                                                    |                                                                                                    |                                                                                             |                                                                                             |                                                                         |
| Name:                                                                                                    |                                                                                                    |                                                                                                    | Social Security #:                                                                                                    |                                                                                             |                                                                                             |                                                                         |
| Address:                                                                                                    |                                                                                                    |                                                                                                    | City/State/Zip:                                                                                                    |                                                                                             |                                                                                             |                                                                         |
| Daytime Phone #:                                                                                                    |                                                                                                    |                                                                                                    | Date of Birth:                                                                                                    |                                                                                             |                                                                                             |                                                                         |
| Evening Phone #:                                                                                                    |                                                                                                    |                                                                                                    | Date of Hire:                                                                                                    |                                                                                             |                                                                                             |                                                                         |
| Email Address:                                                                                                    |                                                                                                    |                                                                                                    | # of Salary Reductions:                                                                                                    |                                                                                             |                                                                                             |                                                                         |
| Сс                                                                                                    | ontribution Specifications                                                                                                    |                                                                                                    |                                                                                                    |                                                                                             |                                                                                             |                                                                         |
| exce<br>Age                                                                                                    | plete this section to set up or change contribed the maximum allowable limits as determ 50 Catch-Up Contributions. Click to view the                                                                                                    | nined by the Internal Rev<br>he <u>Maximum Amount Co</u>                                                                                                    | venue Code. Rev<br>ontributable (MAC                                                                                                    | iew your Plan H                                                                             | ighlights for the<br>current tax year                                                       | availability of                                                         |
|                                                                                                    | Start new payroll deductions (Account n<br>Il in Account Number below).                                                                                                    | nust de established ui                                                                                                    | ider your currei                                                                                                    | nt employer's                                                                               | pian prior to st                                                                            | ibmilling SRA,                                                          |
|                                                                                                    | ncrease existing payroll deductions.                                                                                                    |                                                                                                    | rease existing r                                                                                                    | navroll deducti                                                                             | ons                                                                                         |                                                                         |
| <ul> <li>☐ Increase existing payroll deductions.</li> <li>☐ One-time payroll deduction then stop deductions.</li> <li>☐ One-time payroll deduction then revert to existing deductions.</li> </ul> |                                                                                                    |                                                                                                    |                                                                                                    |                                                                                             |                                                                                             |                                                                         |
|                                                                                                    | Change investment providers. Stop cor                                                                                                    |                                                                                                    |                                                                                                    |                                                                                             |                                                                                             | •                                                                       |
|                                                                                                    | Please stop my contributions to                                                                                                    |                                                                                                    |                                                                                                    | tart contributio                                                                            |                                                                                             | ·                                                                       |
|                                                                                                    |                                                                                                    |                                                                                                    |                                                                                                    |                                                                                             |                                                                                             |                                                                         |
| Mai                                                                                                    | ke changes effective with payroll                                                                                                    |                                                                                                    |                                                                                                    |                                                                                             |                                                                                             |                                                                         |
|                                                                                                    | You are responsible for establishing any annu submitting your Salary Reduction Agre                                                                                                    | uity contract or custodial a<br>eement. Please provide yo                                                                                                    | eccount with the In<br>our account # to av                                                                                                    | vestment Provid<br>oid delay in proc                                                        | er(s) indicated be<br>essing your char                                                      | elow prior to<br>nges.                                                  |
|                                                                                                    | Investment Provider(s)                                                                                                    | Account #                                                                                                    | Annual Salary Reduction Salary Reduction Per Pay                                                                                                    |                                                                                             |                                                                                             |                                                                         |
| 1.                                                                                                    | · · · · · · · · · · · · · · · · · · ·                                                                                                    |                                                                                                    |                                                                                                    | ,                                                                                           |                                                                                             | n Per Pay Period I                                                      |
| 1 1.                                                                                                    |                                                                                                    |                                                                                                    | \$                                                                                                    | %                                                                                           | -                                                                                           |                                                                         |
| $\vdash$                                                                                                    |                                                                                                    |                                                                                                    | \$<br>\$                                                                                                    | %<br>%                                                                                      | \$                                                                                          | %                                                                       |
| 2.                                                                                                    |                                                                                                    |                                                                                                    | \$                                                                                                    | %                                                                                           | \$                                                                                          | %                                                                       |
| $\vdash$                                                                                                    |                                                                                                    |                                                                                                    | +                                                                                                    |                                                                                             | \$                                                                                          | %                                                                       |
| 2.<br>3.                                                                                                    | Total dod                                                                                                    | 4:                                                                                                    | \$<br>\$<br>\$                                                                                                    | %<br>%<br>%                                                                                 | \$<br>\$<br>\$                                                                              | %<br>%                                                                  |
| 2. 3. 4.  After https                                                                                                    | the initial SRA is submitted and approved by U.S.://sra.tsacg.com.                                                                                                    | uction each pa<br>S. OMNI & TSACG Complia                                                                                                    | \$ \$ \$ y period \$                                                                                                    | %<br>%<br>%                                                                                 | \$<br>\$<br>\$<br>\$                                                                        | %<br>%<br>%                                                             |
| 2. 3. 4.  After https                                                                                                    | the initial SRA is submitted and approved by U.S                                                                                                    | -                                                                                                    | \$ \$ \$ y period \$                                                                                                    | %<br>%<br>%                                                                                 | \$<br>\$<br>\$<br>\$                                                                        | %<br>%<br>%                                                             |
| 2. 3. 4.  After https App                                                                                                    | the initial SRA is submitted and approved by U.S.://sra.tsacg.com.  proval Signature  Any changes to 403(b) deferrals can occur This Salary Reduction Agreement is irrevolutioned after the agreement becomes effect                                          | S. OMNI & TSACG Compliance on earlier than the first pocable with respect to a tive.                                                                                                    | \$ supperiod \$ ance Services, subsequence subsequence s | % % % sequent changes ng the date the while it is in effe                                   | \$ \$ can be made online agreement is rect and applies of                                   | % % % % me at ceived.                                                   |
| 2. 3. 4.  After https App                                                                                                    | the initial SRA is submitted and approved by U.S.://sra.tsacq.com.  broval Signature  Any changes to 403(b) deferrals can occur  This Salary Reduction Agreement is irrevo                                                                                    | S. OMNI & TSACG Compliance on earlier than the first pocable with respect to a tive.                                                                                                    | \$ supperiod \$ ance Services, subsequence subsequence s | % % % sequent changes ng the date the while it is in effe                                   | \$ \$ can be made online agreement is rect and applies of                                   | % % % % me at ceived.                                                   |
| 2. 3. 4.  After https  App                                                                                                    | the initial SRA is submitted and approved by U.S.://sra.tsacg.com.  proval Signature  Any changes to 403(b) deferrals can occur This Salary Reduction Agreement is irrevolutioned after the agreement becomes effect This Salary Reduction Agreement will con | S. OMNI & TSACG Compliant on earlier than the first procable with respect to a tive.  In a mended or shall have no liability when the compliant of the compliant of the complex of the complex of the com | \$ syperiod \$ ance Services, subsequence services, subsequence services.  This is at the service of the services of the services of the service | % % % sequent changes ng the date the while it is in effets agreement show loss suffered to | \$ \$ can be made online agreement is rect and applies of all automatically by the Employee | % % % % ne at ceived. only to amounts y terminate with e with regard to |